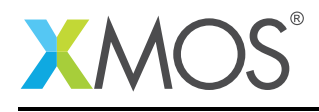

## Application Note: AN10031

# How to measure elapsed time using a timer

This application note is a short how-to on programming/using the xTIMEcomposer tools. It shows how to measure elapsed time using a timer.

#### Required tools and libraries

This application note is based on the following components:

• xTIMEcomposer Tools - Version 14.0.0

#### Required hardware

Programming how-tos are generally not specific to any particular hardware and can usually run on all XMOS devices. See the contents of the note for full details.

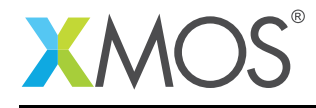

### 1 How to measure elapsed time using a timer

Timers can be used to measure the amount of time elapsed between two statements. First input the current time from the timer:

t :> start\_time;

After performing the action you wish to time, input the time from the timer again:

t :> end\_time;

The difference between the two times gives you the number of timer ticks elapsed.

```
printstr("Number of timer ticks elapsed: ");
printintln(end_time - start_time);
```
This method can be used to measure durations of up to  $2^{32}$  -1 timer ticks (approximately 42 seconds).

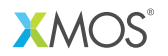

Copyright © 2016, All Rights Reserved.

Xmos Ltd. is the owner or licensee of this design, code, or Information (collectively, the "Information") and is providing it to you "AS IS" with no warranty of any kind, express or implied and shall have no liability in relation to its use. Xmos Ltd. makes no representation that the Information, or any particular implementation thereof, is or will be free from any claims of infringement and again, shall have no liability in relation to any such claims.

Copyright 2016 XMOS Ltd. 2 www.xmos.com